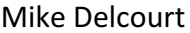

Annexe 6

## Création d'une adresse mail

Nous allons maintenant créer une adresse mail pour notre classe/groupe.

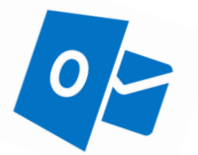

Pour cela, nous avons le choix entre 3 grandes messageries bien connues :

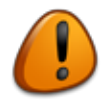

ATTENTION ! Le mot de passe est personnel ! Retiens-le mais ne l'écris nulle part ! Et ne le donne pas aux autres classes!

Durant cette activité, nous avons remarqué que « transférer » un mail était différent de « répondre » à un mail.

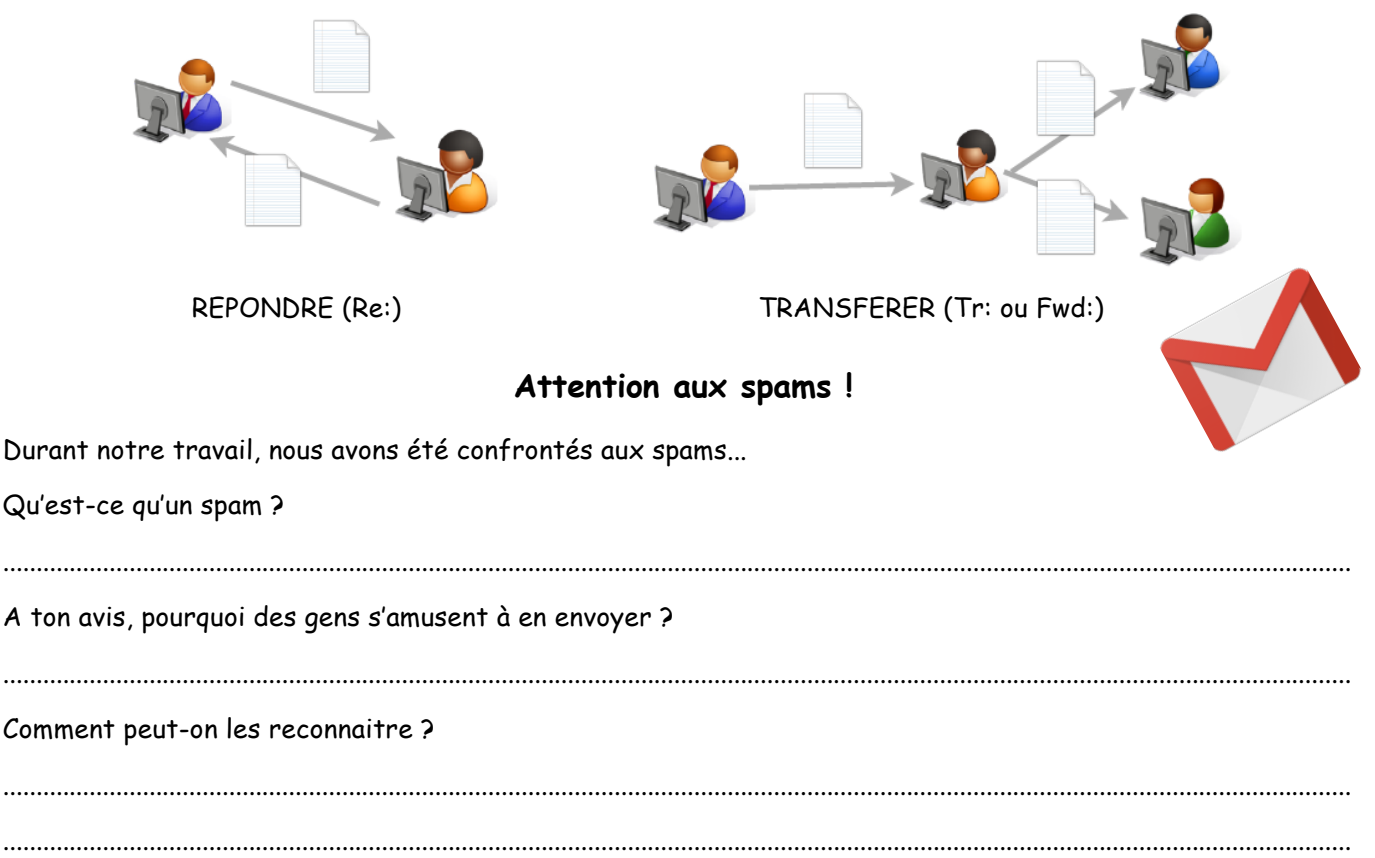